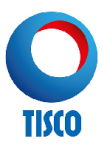

### การขอใชบริการธุรกรรมทางอินเทอรเน็ต (TISCO Asset e-Invest)

# ขั้นตอนการดําเนินการเพื่อการใชบริการธุรกรรมทางอินเทอรเน็ต

- 1. ในกรณีที่ท่านประสงค์ตรวจสอบสถานะหน่วยลงทนคงเหลือในบัญชีของท่าน กรณากรอกคำขอใช้บริการธรกรรมทาง อินเทอร์เน็ต (TISCO Asset e-Invest Application Form) พร้อมแนบสำเนาบัตรประจำตัวประชาชน
- 2. ในกรณีที่ประสงคจะทําการซื้อขายหนวยลงทุนผานระบบอินเทอรเน็ต กรุณากรอกคําขอใชบริการธุรกรรมทาง อินเทอรเน็ต (TISCO Asset e-Invest Application Form) และหนังสือยินยอมใหหักบัญชีเงินฝากเพื่อธุรกรรมทาง อินเทอรเน็ต (Direct Debit Application) พรอมแนบสําเนาบัตรประจําตัวประชาชนและสําเนาสมุดเงินฝากธนาคาร
- ่ 3. ลงทะเบียนใช้บริการโดย คลิกลิงค์จาก Email ที่ได้รับ Activation Token Email (รับผ่านทาง Email ที่ให้ไว้) จากนั้น ให้กรอก Reference ID (รหัสอ้างอิงสำหรับการลงทะเบียน) ที่ได้รับทางโทรศัพท์มือถือและการตรวจสอบคำ (Captcha)
- 4. สามารถกำหนด username และ password ด้วยตนเอง โดย username ต้องเป็นอักษรภาษาอังกถษ (A-Z หรือ a-z) หรือตัวเลข (0-9) โดยไม่มีเว้นวรรค ต้องมีความยาวอย่างน้อย 8 ตัวอักษรแต่ไม่เกิน 10 ตัวอักษร และ password ต้องมีความยาวอย่างน้อย 8 ตัวอักษร แต่ไม่เกิน 10 ตัวอักษร ประกอบด้วย ตัวอักษรภาษาอังกฤษ (A-Z หรือ a-z) และต้องมีตัวเลข (0-9) หรือตัวอักษรพิเศษ (เช่น ! @ # \$ ^ & \* ) อีกอย่างน้อย 1 ตัวอักษรโดยทั้ง username และ password ต้องไม่เว้นวรรค
- .5. เลือกคำถามลับและกรอกคำตอบสำหรับคำถามลับ โดยคำตอบสำหรับคำถามลับต้องมีความยาว ไม่น้อยกว่า 5 ์ ตัวอักษร และต้องไม่เป็นอักษรเดียวกันทั้งหมด จากนั้นกดป่ม Submit ระบบจะแสดงข้อมูลทั้งหมดที่ลูกค้ากรอก หากลูกค้าต้องการยืนยันข้อมูลการลงทะเบียน ให้กดปุ่ม "Confirm"

#### เอกสารประกอบ

- 1. คําขอใชบริการธุรกรรมทางอินเทอรเน็ต (TISCO Asset e-Invest Application Form)
- 2. หนังสือยินยอมใหหักบัญชีเงินฝากเพื่อธุรกรรมทางอินเทอรเน็ต (Direct Debit Application)
- 3. สำเนาบัตรประจำตัวประชาชน พร้อมรับรองสำเนาถูกต้อง 2 ชุด
- 4. สําเนาสมุดเงินฝาก (ธนาคารที่เปดใหบริการ ธ. ไทยพาณิชย, ธ.กรุงศรีอยุธยา, ธ.กสิกรไทย และ ธ.ทิสโก)

#### สถานที่รับเอกสาร

้ ท่านสามารถติดต่อยื่นเอกสารโดยตรงที่ธนาคารทิสโก้ ทุกสาขา หรือฝ่ายลูกค้าสัมพันธ์ บลจ.ทิสโก้ จำกัด หากท่านมีข้อสงสัยหรือต้องการสอบถามข้อมูลเพิ่มเติม กรุณาติดต่อเจ้าหน้าที่ TISCO Contact Center ที่หมายเลข โทรศัพท 0 2633 6000 กด 4

# เงื่อนไข

- ่ ผู้ถือหน่วยลงทุน จะต้องมีบัญชีธนาคารดังกล่าว เพื่อเปิดใช้งานบริการธุรกรรมทางอินเทอร์เน็ตกับ บลจ.ทิสโก้ หลังจาก บลจ. ไดรับเอกสารการอนุมัติหนังสือยินยอมใหหักบัญชีเงินฝากเพื่อธุรกรรมทางอินเทอรเน็ตจากธนาคาร สาขาเจ้าของบัญชี (โดยปกติใช้เวลาอนุมัติประมาณ 1 เดือน) \*\* กรณีธนาคารทิสโก้จะใช้เวลาอนุมัติประมาณ 1 สำไดาห์
- ่ กรณีขายคืนหน่วยลงทน ทางบลจ.จะทำการโอนเงินค่าขายคืนหน่วยลงทนเข้าบัญชีตามที่ท่านแจ้งความประสงค์ไว้ ในระบบ e-Invest โดยกองทุนนั้น ๆ ต้องมีวันรับชำระเงินค่าขายคืนหน่วยลงทุนอยู่ที่ T+4 หากเกินจากนี้ ทางบลจ. จะดำเนินการจ่ายเป็นเช็คขีดคร่อมและนำเช็คเข้าบัญชีธนาคารให้กับท่านหรือจัดส่งเช็คให้กับท่านทางไปรษณีย์ ลงทะเบียน กรณีบัญชีธนาคารตางจังหวัด